# **CURSO ONLINE** Interoperabilidad OpenBIM con TeKton3D Del 5 al 17 de mayo 2021

# **PROGRAMA**

#### 1. Introducción a TeKton3D

TeKton3D (https://www.imventa.com/tekton3d) es una aplicación modular 3D para el diseño y cálculo integrado de las instalaciones del edificio (fontanería, saneamiento, climatización, electricidad, iluminación, contraincendios, solar térmica y fotovoltaica, gas, aire comprimido, etc.) y justificación del cumplimiento de la normativa aplicable (limitación de la demanda y consumo energéticos, protección frente al ruido, etc.).

En este apartado se explicará brevemente el funcionamiento básico de Tekton3D, mostrando las capacidades de la aplicación para diseñar y calcular distintas instalaciones dentro un mismo entorno, teniendo en cuenta sus interacciones y comprobando las interferencias que se puedan producir entre ellas.

### 2. Flujo de trabajo Open BIM

Tekton3D entra en el flujo de trabajo colaborativo openBIM con dos de los estándares promovidos por BuidingSMART:

IFC (Industry Foundation Classes) define las especificaciones para la definición de la magueta digital del edificio.

BCF (BIM Collaboration Format) define las especificaciones para la comunicación entre distintos agentes.

En este apartado se explicará el flujo de trabajo con estos dos formatos, por una parte, el intercambio cíclico de modelos IFC de referencia (TeKton3D recibe modelos de arquitectura y genera modelos de instalaciones), y por otra parte, la comunicación bidireccional de incidencias a través del estándar BCF.

#### 3. Vinculación de modelos IFC

TeKton3D permite vincular uno o más modelos IFC y mantenerlos como referencias externas. Esta característica facilita tener siempre el modelo de referencia actualizado, pues la información se mantiene de forma externa en uno o más ficheros locales, en red, o en la nube.

En este apartado se verá cómo se vincula un modelo IFC en el capítulo del edificio, y se analizará la importación de las plantas, los contextos de representación, los filtros de visualización por clase y por sistemas, la posibilidad de asignar colores propios o por clase, y las herramientas de captura de puntos para usar la geometría como referencia.

También se demostrará cómo un cambio en el modelo original de referencia es actualizado en TeKton3D de forma eficiente para seguir diseñando las instalaciones con las últimas modificaciones del proyecto.

2

2

### 4. Exportación de modelos IFC de instalaciones

TeKton3D permite exportar a formato IFC las instalaciones definidas en el capítulo actual. En este apartado se exportará una instalación diseñada en TeKton3D y se explicaran las distintas opciones de exportación.

Se analizarán las versiones disponibles (IFC2x3 e IFC4), la posibilidad de exportar todo o sólo una parte de la instalación, omitir las entidades sincronizadas, añadir conjuntos de propiedades estándar, conjuntos de propiedades personalizadas de TeKton3D, conjuntos con cantidades base, establecer el modo de modelar los accesorios, o la forma de exportar el IFC para que tome los mismos criterios de geolocalización que el modelo de referencia.

Se verá cómo cargar un sistema de clasificación establecido (OmniClass, UniClass, GuBIMclass), cómo clasificar cada uno de los elementos de la instalación, y cómo activar la opción para exportar dicha clasificación a formato IFC.

Además, se hablará de cómo se exportan los sistemas y los nombres de los elementos, explicando cómo personalizar las etiquetas para adaptarse a un BEP.

Una vez generado el IFC, se usarán distintos visores para comprobar la información generada.

#### 5. Comunicación con BCF

El estándar BCF permite la comunicación de incidencias entre los distintos agentes que intervienen en el proyecto sin la necesidad de estar intercambiando continuamente el modelo digital.

Es una comunicación especializada donde se incorporan para cada incidencia datos relevantes para localizar y entender rápidamente el problema, como puede ser información de los elementos implicados, una imagen de la zona referida, e incluso una posición y orientación de la cámara que permiten reproducir la misma vista en el software donde se visualiza.

TeKton3D permite interactuar de forma bidireccional con bases de incidencias en formato BCF, ya sea de forma centralizada en una ubicación compartida, o a través de intercambio de ficheros bcf.

En este apartado se verá cómo activar el panel BCF para cargar la base de incidencias, navegar por las incidencias existentes, crear nuevas incidencias, y compartir dicha información con un visor para hacer las labores de coordinación.

# 6. Exportación a BC3

TeKton3D permite exportar las mediciones del capítulo actual al formato estándar FIEBDC-BC3. En las líneas de medición de cada partida se incluye el identificador ifcGUID de cada elemento, de modo que siempre estará relacionado como el mismo elemento del IFC exportado.

En este apartado se mostrará cómo obtener los distintos documentos de proyecto, entre ellos, generar las mediciones en formato BC3.

# 7. Plugin de etiquetado en REVIT

En este apartado se verá cómo vincular en Revit un IFC generado por TeKton3D, y a través de un plugin, mapear los parámetros del IFC a parámetros compartidos para usar en tablas de planificación, familias de etiquetado o reglas para filtros.

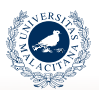

UNIVERSIDAD DE MÁI AGA

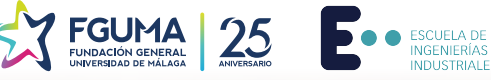

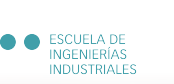

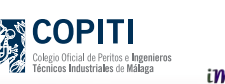

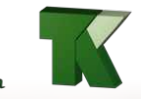